## seine-et-mame.fr

# Archives départementales

### **BASE DE DONNÉES BRIARD OUTIL**

La base de données BRIARD [Base Régionale Informatisée des Archives pour la Recherche Documentaire], vous permet de trouver les références (les cotes) des documents que vous pourrez ensuite venir consulter dans la salle de lecture des Archives départementales.

#### **RECHERCHER dans la base de données**

- Faire une recherche simple[\(http://archives-en-ligne.seine-et-marne.fr/mdr/index.php/rechercheSimple\)](http://archives-en-ligne.seine-et-marne.fr/mdr/index.php/rechercheSimple)
- Faire une recherche avancée[\(http://archives-en-ligne.seine-et-marne.fr/mdr/index.php/rechercheAvancee\)](http://archives-en-ligne.seine-et-marne.fr/mdr/index.php/rechercheAvancee)
- Faire une recherche par thème[\(http://archives-en-ligne.seine-et-marne.fr/mdr/index.php/rechercheTheme/\)](http://archives-en-ligne.seine-et-marne.fr/mdr/index.php/rechercheTheme/)

**Informations importantes pour mieux comprendre la liste des réponses que vous obtiendrez :**

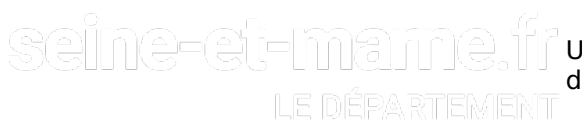

## seine-et-mame.tr

#### ILE DEPARTEMENT

Les archivistes décrivent les documents dans des ensembles : les fonds et les niveaux de classement qui sont identifiés par des titres ou des sous-titres.

La liste des réponses fait apparaître ces titres aussi bien que les descriptions des documents eux-mêmes. Pour repérer les documents (et les différencier des fonds et des niveaux de classements), observez les icônes à gauche. Celles qui correspondent aux documents comportent un dessin en forme de feuille de papier. Les fonds et niveaux de classement sont représentés par des dossiers.

- >) Chaque document est identifié par une « cote » unique : c'est la suite de chiffres et de lettres figurant juste au-dessous de la description, à gauche. **Notez précieusement les cotes des documents qui vous intéressent** : c'est cette référence qui vous permet de consulter le document en salle de lecture des Archives départementales.
- Les **documents numérisés et consultables en ligne apparaissent avec une vignette**ou une icône "appareil photo" à gauche de leur description : cliquez alors sur la vignette ou l'icône pour ouvrir le document.
- **Attention :** tous les documents conservés aux Archives départementales ne sont pas décrits dans la base de données. C'est notamment le cas d'une partie importante des archives antérieures à 1930 (archives des administrations d'Ancien régime et de la préfecture, archives hospitalières, archives communales), dont les inventaires existent souvent sous forme papier mais ne seront saisis que progressivement dans la base BRIARD (Base régionale informatisée des archives pour la recherche documentaire. Il s'agit de l'ensemble des données numériques des fonds conservés aux Archives départementales de Seine-et-Marne. ).

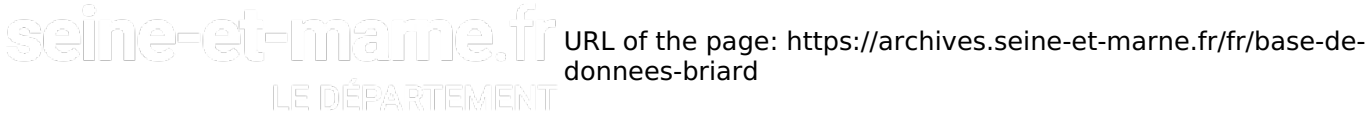